# Westerma

## **O LUP**CONFIG

### **WeConfig**

#### Outil de gestion de configuration réseau

#### • Configuration rapide

- Allocation d'adresses réseau simplifiée et rapide
- Interfaces de configuration Web/CLI facilement accessibles
- Fonctionnalité optimisant la configuration FRNT/RSTP/MRP
- Flux d'informations sur les nouveaux microprogrammes et les avis de sécurité
- Surveillance et diagnostic des réseaux
	- Carte topologique en couches avec affichage graphique
	- Statistiques de communication
	- Calculateur de portée SHDSL et diagnostic SNR
	- Onglet d'alarmes et d'événements
- Maintenance facile des composants réseau
	- Sauvegarde et restauration des fichiers de configuration facilitées
	- Méthode de mise à niveau de la version du firmware contrôlée
	- Comparaison automatique et alerte en cas de modification d'un fichier de configuration
	- Prise en charge des transmetteurs DDM
- Sécurité et aperçu du réseau
	- Balayage des adresses MAC avec déploiement automatique
	- Renforcement de la sécurité des switchs
	- Prise en charge de la sécurité de base
	- Section de protection des ports

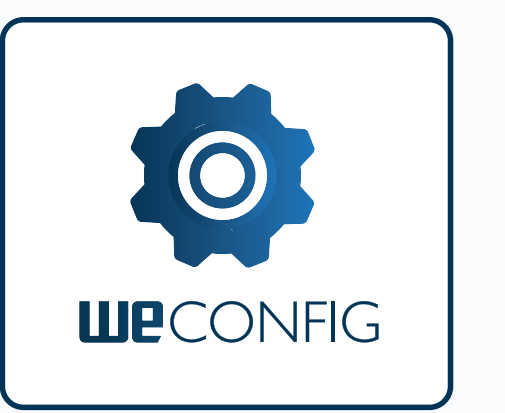

WeConfig est un outil de gestion de configuration réseau (NCM) qui simplifie l'installation d'un réseau de communication de données et sa maintenance continue après la mise en service. WeConfig recherche des équipements sur le réseau et affiche les unités détectées et leurs connexions sur une carte topologique. La configuration de base des adresses IP et le réglage des paramètres globaux peuvent être effectués rapidement et la configuration avancée est facilitée.

En plus de ses capacités de configuration, WeConfig fournit un outil de surveillance et de diagnostic simple. WeConfig met en évidence sous forme graphique une liaison défaillante au sein d'un réseau et enregistre l'heure de l'événement. Pour faciliter le diagnostic des problèmes, WeConfig inclut également une fonction de consignation des traps SNMP, ainsi que l'affichage des détails de communication. Un onglet d'alarmes et d'événements résume les traps et les alarmes reçus sous une forme conviviale. La fonction de diagnostic SHDSL avancée enregistre et affiche sous forme graphique les valeurs SNR de la ligne. Les données sont également stockées dans un fichier CSV à des fins d'analyse ultérieure.

Une fois les équipements configurés et le réseau mis en service, il est possible d'effectuer et de stocker facilement une sauvegarde manuelle ou périodique des fichiers de configuration de tous les équipements. S'il est nécessaire de remplacer un switch ou un routeur installé, un téléchargement rapide du fichier de configuration enregistré permet une réparation rapide du réseau. Une fonction de base de configuration effectue des comparaisons et émet des alertes en cas de modification d'un fichier. WeConfig vous alerte si une mise à niveau du firmware est disponible et peut gérer cette mise à niveau à l'échelle du système.

WeConfig permet à l'utilisateur de configurer et de gérer les fonctions de cyber sécurité disponibles dans le système d'exploitation WeOS. Il est possible de déployer et de gérer facilement des fonctions de protection contre l'usurpation d'identité, telles que des filtres d'adresse MAC et des paramètres d'authentification IEEE802.1x. WeConfig permet également de rechercher les switchs dotés de mots de passe par défaut définis en usine ou utilisant des protocoles non sécurisés et de renforcer leur sécurité. WeConfig permet aux utilisateurs de créer facilement des rapports de sécurité ou de déploiement contenant des détails sur la topologie, la configuration et l'interconnexion des unités.